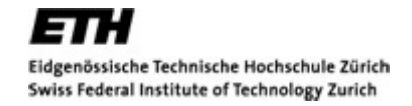

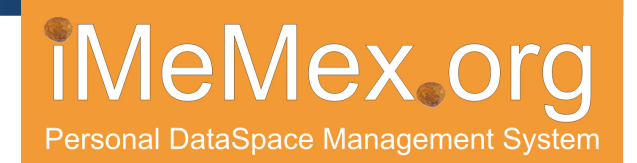

#### **iTrails: Pay-as-you-go Information Integration in Dataspaces**

# Marcos Vaz Salles Uens Dittrich Shant Karakashian Olivier Girard Lukas Blunschi

ETH Zurich

VLDB 2007

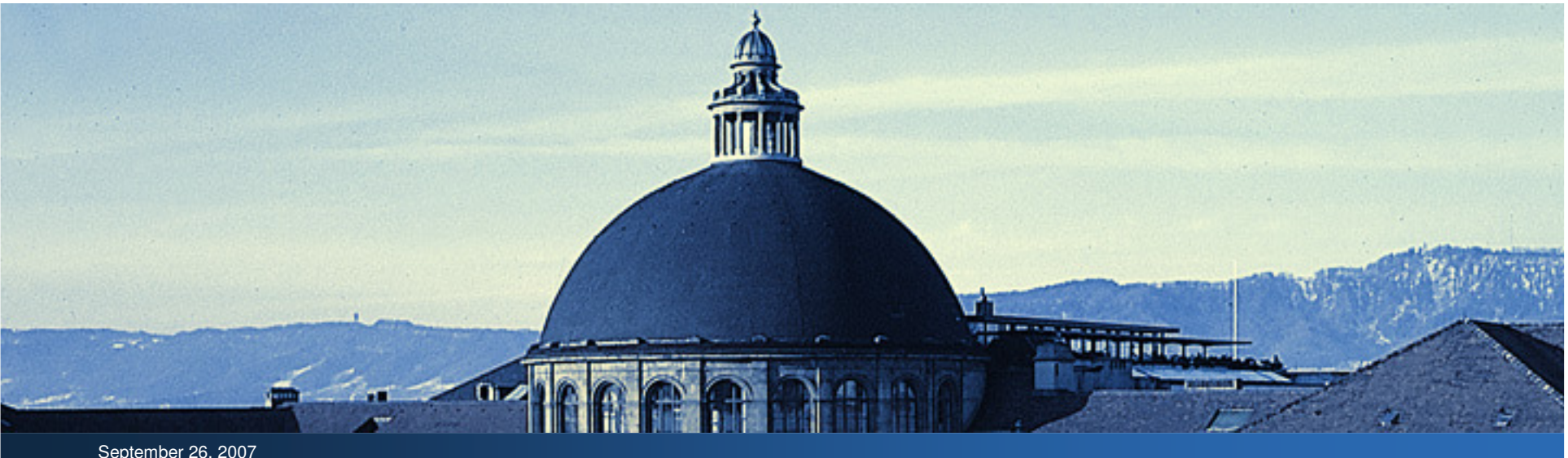

# **Outline**

- **Motivation**
- iTrails
- **Experiments**
- Conclusions and Future Work

**WeMex.org** 

Personal DataSpace Management Syste

**ETH** 

#### **Problem: Querying Several Sources**

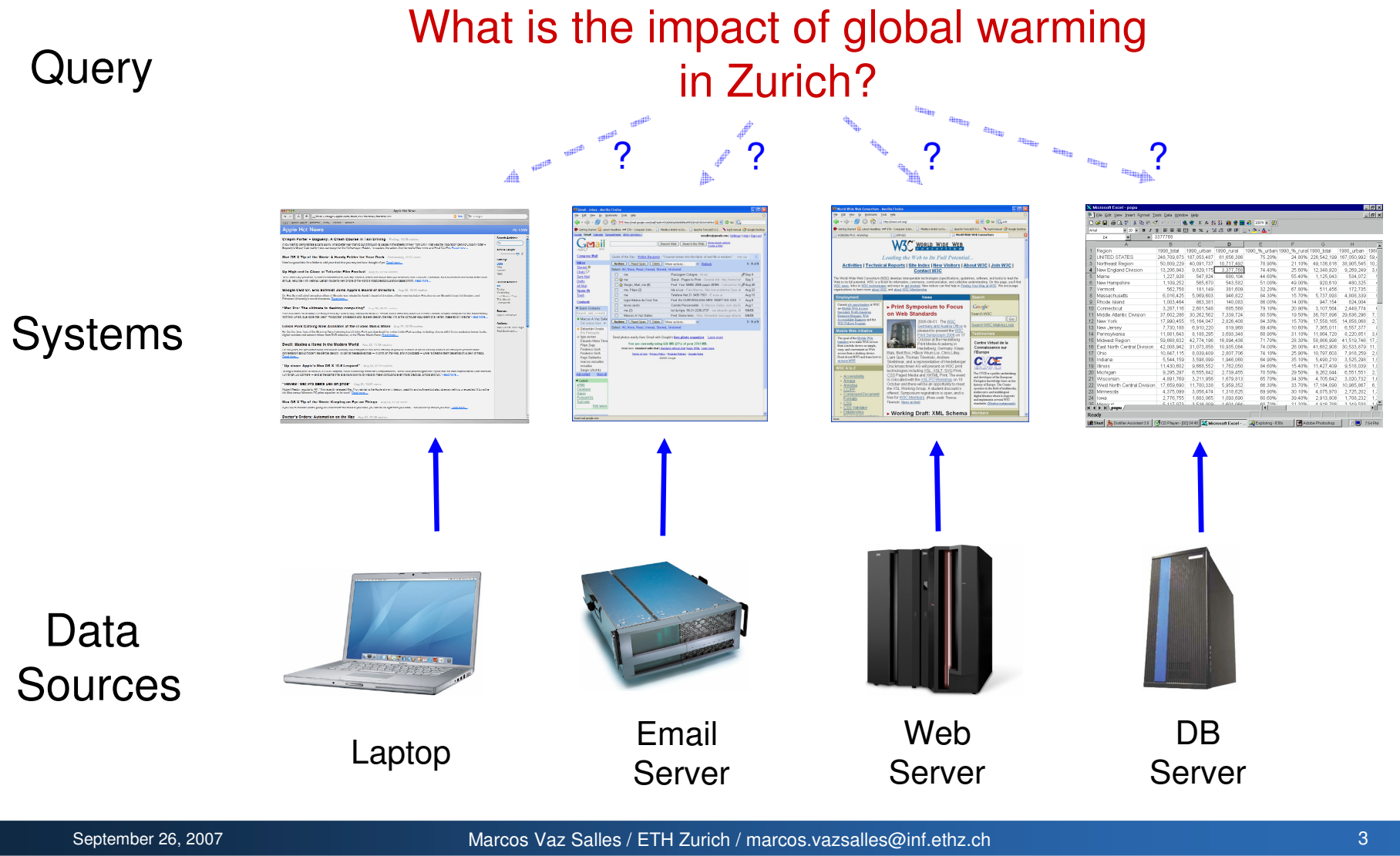

**Personal DataSpace Management Strate** 

![](_page_3_Figure_1.jpeg)

observer.guardian.co.uk/international/story/0,6903,1001674,00.html - 48k -Cached - Similar pages

#### ETH - DUWIS - Atmosphäre und Klima - [Translate this page ]

Umwelt, Umweltnaturwissenschaften, Studium, ETH Zürich, Environment, Environmental Sciences, Graduate Study Courses, ETH ZurichUmweltnaturwissenschaften, ... www.env.ethz.ch/research/3 - 23k - Cached - Similar pages

#### peopleandplanet.net > climate change > newsfile > ski resorts ...

Ski resorts heading downhill owing to global warming ... for Economic Geography at the University of Zurich, and Dr Bruno Abegg, a travel journalist. ... www.peopleandplanet.net/doc.php?id=2083 - 40k - Cached - Similar pages

Laptop

Email Server

Web<br>r Server

Data

Sources

DB

Server

![](_page_4_Picture_1.jpeg)

![](_page_4_Figure_2.jpeg)

**ETH** Eidgenössische Technische Hochschule Zürich Swiss Federal Institute of Technology Zurich

#### **Research Challenge:Is There an Integration Solution in-between These Two Extremes?**Temperature, CO2, and Sunspots

**WeMex** org

![](_page_5_Figure_2.jpeg)

# **Outline**

- Motivation
- iTrails
- **Experiments**
- Conclusions and Future Work

**WeMex.org** 

**Personal DataSpace Management Syste** 

# **iTrails Core Idea: Add Integration Hints Incrementally**

- **Service Service Step 1:** Provide a search service over all the data
	- $\overline{\mathcal{L}}$ Use a general graph data model (see VLDB 2006)
	- Works for unstructured documents, XML, and relations
- **Service Service Step 2:** Add integration semantics via hints (trails) on top of the graph
	- Works across data sources, not only between sources
- **Service Service Step 3:** If more semantics needed, go back to step 2
- **Service Service Impact:**
	- П **Smooth transition between search and data integration**
	- $\mathcal{C}$ Semantics added incrementally improve precision / recall

**事 MeMex.ord** 

# **iTrails: Defining Trails**

#### $\mathcal{L}_{\mathcal{A}}$ **Basic Form of a Trail**

![](_page_8_Figure_3.jpeg)

#### $\mathcal{L}_{\mathcal{A}}$ **Intuition:**

When I query for  $\mathsf{Q}_\mathsf{L}$  [.C<sub>L</sub>], you should also query for  $\mathsf{Q}_\mathsf{R}$  [.C<sub>R</sub>]

**MeMex.org** 

# **Trail Examples: Global Warming Zurich**

![](_page_9_Picture_2.jpeg)

**WeMex org** 

**DB** Server

global warming zurich

#### **Temperatures**

![](_page_9_Picture_145.jpeg)

 **Trail for Implicit Meaning:** "When I query for global warming, you should also query for Temperature data above 10 degrees"

global warming →//Temperatures/\*[celsius > 10]

 **Trail for an Entity:** "When I query for zurich, you should also query for references of zurich as a region"

 $\text{zurich} \rightarrow //*[\text{region} = "ZH"]$ 

# **Trail Example: Deep Web Bookmarks**

![](_page_10_Picture_2.jpeg)

**WeMex.org** 

**Web** Server

![](_page_10_Picture_4.jpeg)

#### **Trail for a Bookmark: "When I** query for train home, you should also query for the  $\texttt{TrainCompany}'\texttt{S}$ website with origin at ETH Uni **and** destination **at** Seilbahn<br>-Rigiblick"

//trainCompany.com//\*[origin="ETH Uni"

and dest ="Seilbahn Rigiblick"]

![](_page_10_Picture_121.jpeg)

Duration: 0:03; runs Sa

Hint: Departure/Arrival replaced by an equivalent station

TT Tariff level<sup>\*</sup>: 9: Zones<sup>\*</sup>: 10: Short distance

#### **WeMex.org** Swiss Federal Institute of Technology Zurich **Trail Examples: Thesauri, Dictionaries, Language-agnostic Search** Laptop

![](_page_11_Figure_1.jpeg)

![](_page_11_Figure_2.jpeg)

**Service Service Trail for Thesauri:** "When I query for car, you should also query for auto"

```
car → auto
```
 **Trails for Dictionary:** "When I query for car, you **should also query for** carro and vice-versa"

$$
\begin{array}{c}\n\text{car} \rightarrow \text{carro} \\
\text{carro} \rightarrow \text{car}\n\end{array}
$$

ETH.

Eidgenössische Technische Hochschule Zürich

 Email Server

# **Trail Examples: Schema Equivalences**

![](_page_12_Picture_2.jpeg)

**WeMex.org** 

**DB** Server

![](_page_12_Figure_4.jpeg)

**Trail for schema match on names:** "When I query for Employee.empName, you should also query for Person.name"

//Employee//\*.tuple.empName →//Person//\*.tuple.name

 **Trail for schema match on salaries:** "When I query for Employee.salary, you should also query for <code>Person.income</code>"

//Employee//\*.tuple.salary →//Person//\*.tuple.income

# **Outline**

- Motivation
- iTrails
- **Experiments**
- $\mathcal{L}_{\mathcal{A}}$ Core Idea
- **-** Trail Examples
- $\mathbb{R}^n$ How are Trails Created?
- $\mathcal{L}$ Uncertainty and Trails
- $\mathcal{L}_{\mathcal{A}}$ Rewriting Queries with Trails
- $\mathcal{C}^{\mathcal{A}}$ Recursive Matches
- Conclusion and Future Work

### **How are Trails Created?**

- $\mathcal{L}_{\mathcal{A}}$  Given by the user
	- **Explicitly**
	- $\mathbf{m}$ Via Relevance Feedback
- (Semi-)Automatically
	- $\overline{\mathbb{R}}$ Information extraction techniques
	- $\overline{\phantom{a}}$ Automatic schema matching
	- $\overline{\phantom{a}}$ Ontologies and thesauri (e.g., wordnet)
	- $\overline{\mathbb{R}}$ User communities (e.g., trails on gene data, bookmarks)

### **Uncertainty and Trails**

- $\mathcal{L}_{\mathcal{A}}$  **Probabilistic Trails:** 
	- $\mathbf{r}$ model uncertain trails
	- $\mathcal{L}_{\mathcal{A}}$ probabilities used to rank trails

#### $Q_{L}$  [.C<sub>L</sub>]  $\rightarrow Q_{R}$  [.C<sub>R</sub>], 0 ≤ p ≤ 1 p

**Example:** car → auto =<br>**p**=0.8  $p = 0.8$ 

**MeMex.org** 

# **Certainty and Trails**

#### $\mathcal{C}^{\mathcal{A}}$ **Scored Trails:**

- Ì. give higher value to certain trails
- $\mathcal{L}$  scoring factors used to boost scores of query results obtained by the trail

$$
Q_L [C_L] \underset{sf}{\rightarrow} Q_R [C_R], sf > 1
$$

- $\mathcal{C}$  Examples:
	- - $T_1$ : weather  $\rightarrow$  //Temperatures/\*<br> $p = 0.9$ , sf = 2  $p = 0.9$ , sf = 2

$$
-T_2: \text{yesterday} \rightarrow // * [date = today() - 1]
$$
  
p = 1, sf = 3

**MeMex.org** 

![](_page_17_Picture_0.jpeg)

### **Rewriting Queries with Trails**

![](_page_17_Figure_2.jpeg)

**(1) Matching(2) Transformation**

# **Replacing Trails**

**Trails that use replace instead of union** semantics

![](_page_18_Figure_3.jpeg)

# **Problem: Recursive Matches (1/2)**

![](_page_19_Figure_2.jpeg)

# **Problem: Recursive Matches (2/2)**

![](_page_20_Figure_2.jpeg)

![](_page_21_Figure_0.jpeg)

![](_page_21_Figure_1.jpeg)

# **Multiple Match Coloring Algorithm Analysis**

**Problem:** MMCA is exponential in number of levels

#### **Solution: Trail Pruning**

- $\mathbb{R}^2$ Prune by number of levels
- $\mathbb{R}^2$ Prune by top-K trails matched in each level
- $\mathcal{L}_{\mathcal{A}}$ Prune by both top-K trails and number of levels

# **Outline**

- Motivation
- iTrails
- **Experiments**
- Conclusion and Future Work

**WeMex.org** 

Personal DataSpace Management Syster

### **iTrails Evaluation in iMeMex**

- $\mathbb{R}^n$ **iMeMex Dataspace System: Open-source prototype** available at http://www.imemex.org
- $\mathcal{L}_{\mathcal{A}}$  **Main Questions in Evaluation**
	- $\overline{\phantom{a}}$ Quality: Top-K Precision and Recall
	- $\mathcal{L}$ Performance: Use of Materialization
	- $\overline{\phantom{a}}$ Scalability: Query-rewrite Time vs. Number of Trails

### **iTrails Evaluation in iMeMex**

- **Scenario 1:** Few High-quality Trails
	- $\overline{\mathbb{R}}$ Closer to information integration use cases
	- $\overline{\mathcal{L}}$ Obtained real datasets and indexed them
	- $\mathcal{C}^{\mathcal{A}}$ 18 hand-crafted trails
	- $\overline{\mathbb{R}}$ 14 hand-crafted queries
- $\mathcal{L}_{\mathcal{A}}$ **Scenario 2: Many Low-quality Trails** 
	- ř. Closer to search use cases
	- $\overline{\phantom{a}}$ Generated up to 10,000 trails

# **iTrails Evaluation in iMeMex: Scenario 1**

- $\mathbb{R}^3$  Configured iMeMex to act in three modes
	- Ī. **Baseline:** Graph / IR search engine
	- Ì. **iTrails:** Rewrite search queries with trails
	- $\mathcal{C}^{\mathcal{A}}$ **Perfect Query:** Semantics-aware query
- $\mathcal{L}_{\mathcal{A}}$ Data: shipped to central index

![](_page_26_Picture_82.jpeg)

# **Quality: Top-K Precision and Recall**

![](_page_27_Figure_2.jpeg)

### **Performance: Use of Materialization**

'n

![](_page_28_Picture_61.jpeg)

response times in sec.

**WeMex.org** 

Personal DataSpace Management Systen

# **Scalability: Query-rewrite Time vs. Number of Trails**

![](_page_29_Figure_2.jpeg)

Scenario 2:

# **Conclusion: Pay-as-you-go Information Integration**

- **Service Service Step 1: Provide a search service over all** the data
- **Step 2:** Add integration semantics via trails
- **Step 3:** If more semantics needed, go back to step 2
- $\mathcal{L}_{\mathcal{A}}$  **Our Contributions**
	- **Fightal iTrails:** generic method to model semantic relationships (e.g. implicit meaning, bookmarks, dictionaries, thesauri, attribute matches, ...)
	- $\mathcal{L}$  We propose a framework and algorithms for Pay-as-yougo Information Integration
	- **Smooth transition between search and data integration**

![](_page_30_Figure_9.jpeg)

**事 iMeMex org** 

# **Future Work**

- $\left\vert \cdot \right\vert$  Trail Creation
	- $\mathcal{L}_{\mathcal{A}}$ Use collections (ontologies, thesauri, wikipedia)
	- $\mathcal{L}_{\mathcal{A}}$ Work on automatic mining of trails from the dataspace
- $\mathcal{L}_{\mathcal{A}}$  Other types of trails
	- $\mathcal{C}^{\mathcal{A}}$ Associations
	- $\mathcal{C}^{\mathcal{A}}$ Lineage

**MeMex.org** 

![](_page_32_Picture_0.jpeg)

# **Questions?**

## **Thanks in advance for your feedback!**  $\odot$

#### **marcos.vazsalles@inf.ethz.chhttp://www.imemex.org**

**MeMex.org** 

**Personal DataSpace Management Syste** 

![](_page_33_Picture_1.jpeg)

 $\sqrt{2}$ 

 $\overline{0}$ 

MeMex org

Personal DataSpace Management System

ETH. Eidgenössische Technische Hochschule Zürich Swiss Federal Institute of Technology Zurich

#### **Problem: Global Warming in Zurich**

![](_page_34_Figure_2.jpeg)

 Query: "What is the impact of global warming in Zurich?"

**WeMex.org** 

 $\mathcal{L}_{\mathcal{A}}$ Search for:

global warming zurich

- **Service Service**  Meaning of keyword query
	- <sup>g</sup>lobal warmingshould lead to query on **Temperatures**
	- · zurich should lead to a query for a city

ETH Eidgenössische Technische Hochschule Zürich Swiss Federal Institute of Technology Zurich

#### **Problem: PDF Yesterday**

![](_page_35_Figure_2.jpeg)

 Query: "Retrieve all PDF documents added/modified yesterday"

 $\mathcal{L}_{\text{max}}$ Search for:

#### pdf yesterday

- **Service Service**  Meaning of keywords pdf **and** yesterday
- Different sources, different schemas:
	- Laptop: modified
	- H Email: received
	- DBMS: changed

# **Related Work: Search vs. Data Integration vs. Dataspaces**

'n

![](_page_36_Picture_92.jpeg)

**MeMex.org** 

**Personal DataSpace Management System** 

![](_page_37_Picture_1.jpeg)

- $\mathbb{R}^2$  Dittrich, Salles, Kossmann, Blunschi. **iMeMex: Escapes from the Personal Information Jungle (Demo Paper).** VLDB, September 2005.
- $\mathcal{L}_{\mathcal{A}}$  Dittrich, Salles. **iDM: A Unified and Versatile Data Model for Personal Dataspace Management.** VLDB, September 2006
- $\mathcal{L}_{\mathcal{A}}$  Dittrich. **iMeMex: A Platform for Personal Dataspace Management.** SIGIR PIM, August 2006.
- $\mathbb{R}^n$  Blunschi, Dittrich, Girard, Karakashian, Salles. **A Dataspace Odyssey: The iMeMex Personal Dataspace Management System (Demo Paper).** CIDR, January 2007.
- $\mathcal{L}_{\mathcal{A}}$  Dittrich, Blunschi, Färber, Girard, Karakashian, Salles. **From Personal Desktops to Personal Dataspaces: A Report on Building the iMeMex Personal Dataspace Management System.** BTW 2007, March 2007
- $\mathcal{L}_{\mathcal{A}}$  Salles, Dittrich, Karakashian, Girard, Blunschi. **iTrails: Pay-as-yougo Information Integration in Dataspaces**. VLDB, September 2007

**WeMex** 

### **iDM: iMeMex Data Model**

- $\mathcal{L}_{\mathcal{A}}$  **Our approach:** get the data model closer to personal information – not the other way around
- $\mathcal{L}^{\text{max}}$  Supports:
	- □ Unstructured, semi-structured and structured data, e.g., files&folders, XML, relations
	- П Clearly separation of logical and physical representation of data
	- Arbitrary directed graph structures, e.g., section references inLaTeX documents, links in filesystems, etc
	- $\mathcal{L}_{\mathcal{A}}$ Lazily computed data, e.g., ActiveXML (Abiteboul et. al.)
	- П Infinite data, e.g., media and data streams

See VLDB 2006

![](_page_39_Picture_0.jpeg)

![](_page_39_Picture_1.jpeg)

#### **Data Model Options**

![](_page_39_Picture_110.jpeg)

 $\sqrt{1-\frac{1}{2}}$ 

### **Data Models for Personal Information**

![](_page_40_Figure_2.jpeg)

**MeMex.org** 

Personal DataSpace Management Syst

![](_page_41_Figure_0.jpeg)

...

DBMS